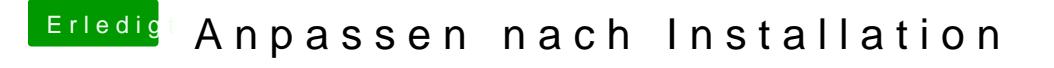

Beitrag von kuckkuck vom 28. Juli 2017, 16:22

Durch den richtigen DarkwakeModus sowie eine korrekte SSDT...